# **ALGORITMOS**

Introdução à Programação BSI – DEINFO - UFRPE

### Elementos de um Algoritmo

- Dados (variáveis e constantes)
- Tipos de dados
- Operadores
- Comandos
- Funções
- Comentários

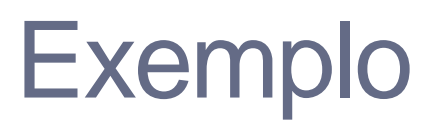

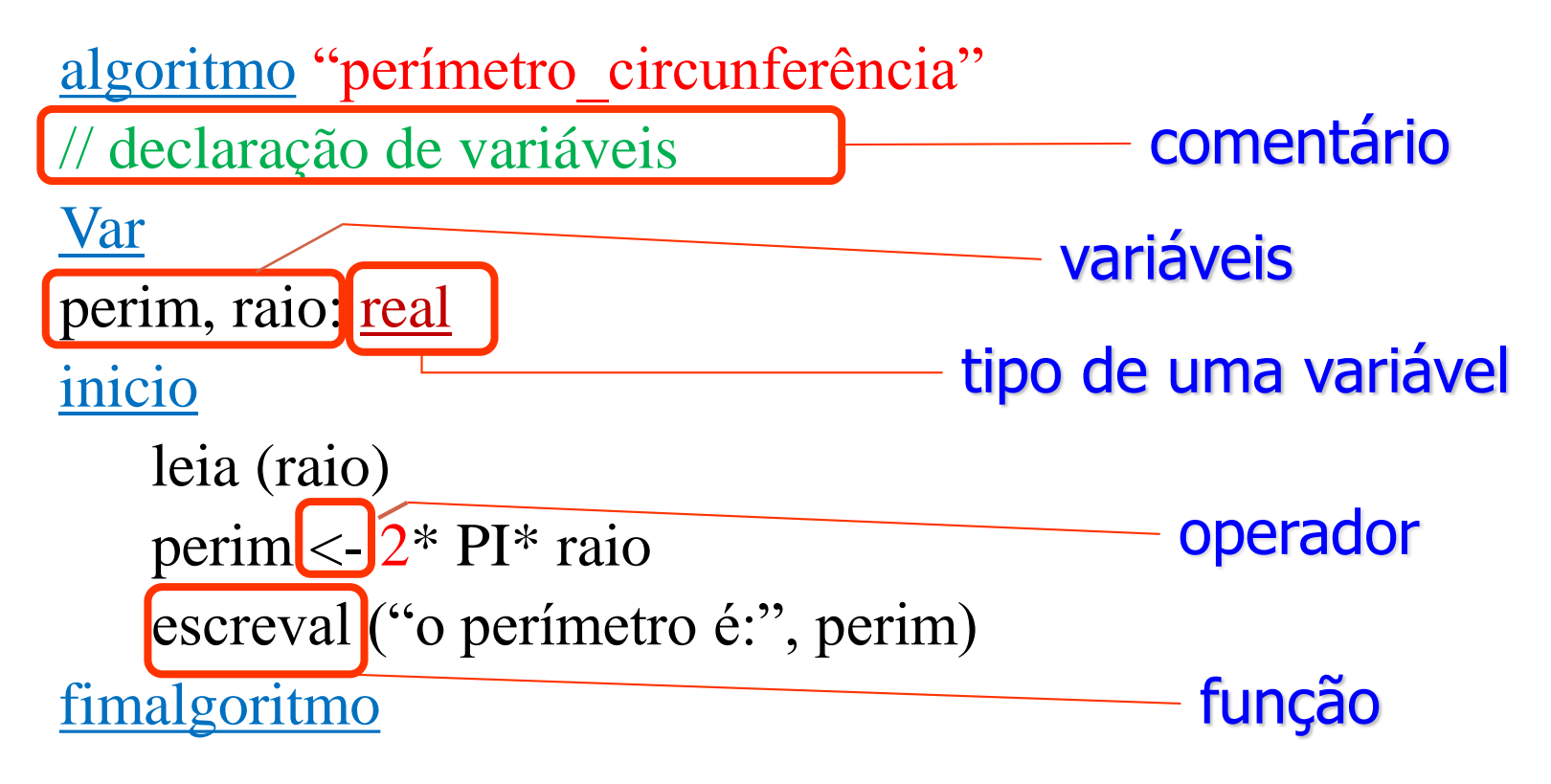

## Constantes e Variáveis

### •Constantes

- •O valor de uma constante não se altera após sua definição.
- •Exemplos:

 $\cdot$  const\_pi  $\leftarrow$  3,1415

### •Variáveis

•Elemento que têm a função de associar um nome a uma área da memória onde um dado pode ser armazenado

## Tipos

- Definem:
	- a **natureza** do dado
	- as **operações** que podem ser realizadas com o dado
	- O **espaço** a ser ocupado na memória
- Declarações:
	- **a, b, c, maior: real**
	- **x,y: inteiro**
	- **achou: logico**
	- **texto: caractere**

## Tipos

• Tabela de tipos Visualg:

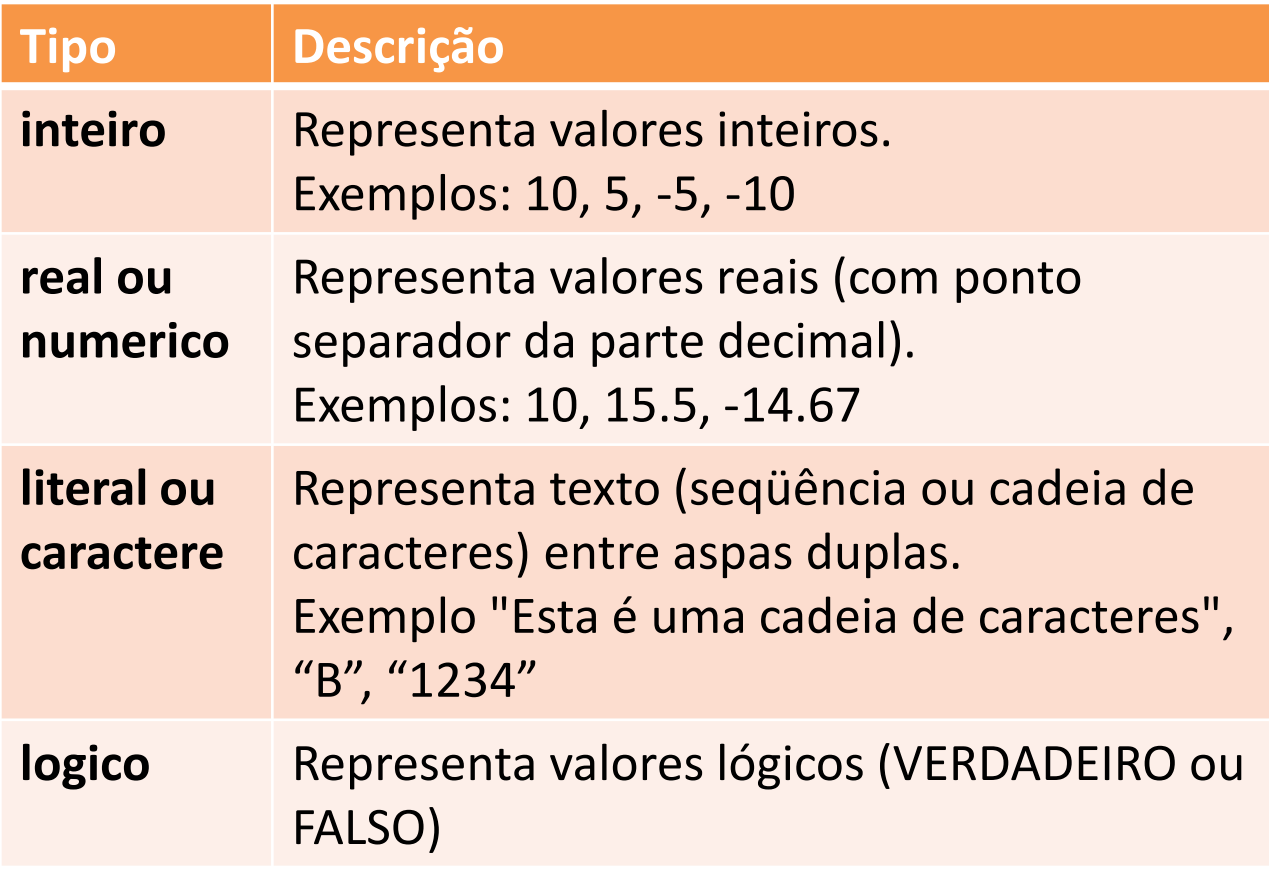

## Tipos

- Exemplos:
	- Inteiro: 10 -5 -128 • Real (ponto flutuante): 1.34 13.4 -5.0
		-
		-

• String de caracteres: "quarta-feira" Abril" • Lógico: VERDADEIRO (1) FALSO (0)

### Entrada e Saída

- Algoritmos objetivam transformar informações
	- Algoritmo = **Entrada** + **Processamento** + **Saída**
- **Entrada**: obtenção de dados provenientes do meio externo
	- Comando: **leia**
	- Exemplos:
		- **leia** (X)
		- **leia** (A, NOTA)

### Entrada e Saída

- **Saída**: entrega dos resultados ao meio externo
- Comandos: **escreva** ou **escreval**
- Exemplos:
	- **escreva** (X)
	- **escreva** (B, MEDIA, 2+2)
	- **escreval** ("cliente cadastrado com sucesso")

## **Operadores**

- **Atribuição**
- **Aritméticos**
- **Relacionais**
- **Lógicos**

## Operador de Atribuição

• Utilizado para atribuir um valor a uma variável ("=" ou ":=" ou "← "):

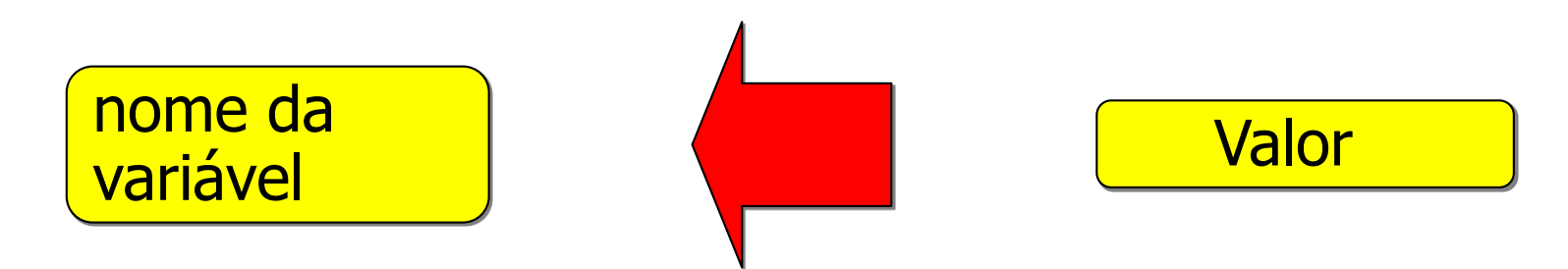

- Visualg: **":=" ou "← "**
- Notação:
	- $x1 \leftarrow 23$ ;
	- temp  $\leftarrow$  x1;
	- nome← "Carlos da Silva";

### Operadores Aritméticos

- **Dados de entrada**: tipo numérico (inteiro ou real)
- **Resultado**: tipo numérico (inteiro ou real)
- Exemplos:
	- $x_2$  ←  $2 + 3$ ;
	- $\cdot x \cdot 3 \leftarrow 3 / 2$ ;
	- alfa  $\leftarrow$  1 div 5;
	- resto  $\leftarrow$  10 % 3;
	- resto  $\leftarrow$  1 % 4;
	- delta  $\leftarrow 5*5-4*1*4;$

### Operadores Aritméticos

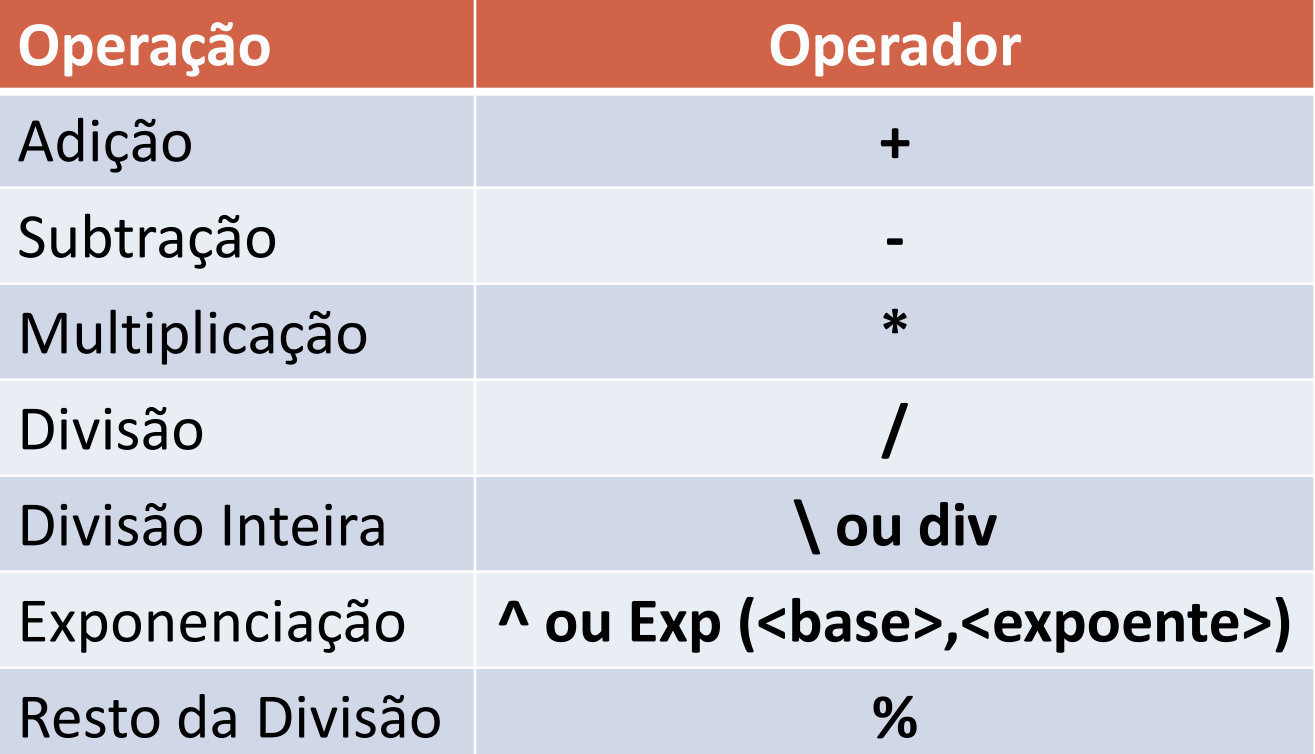

### Operadores Relacionais

- **Dados de entrada**: tipo numérico (int ou float) ou caracteres
- **Resultado**: tipo lógico

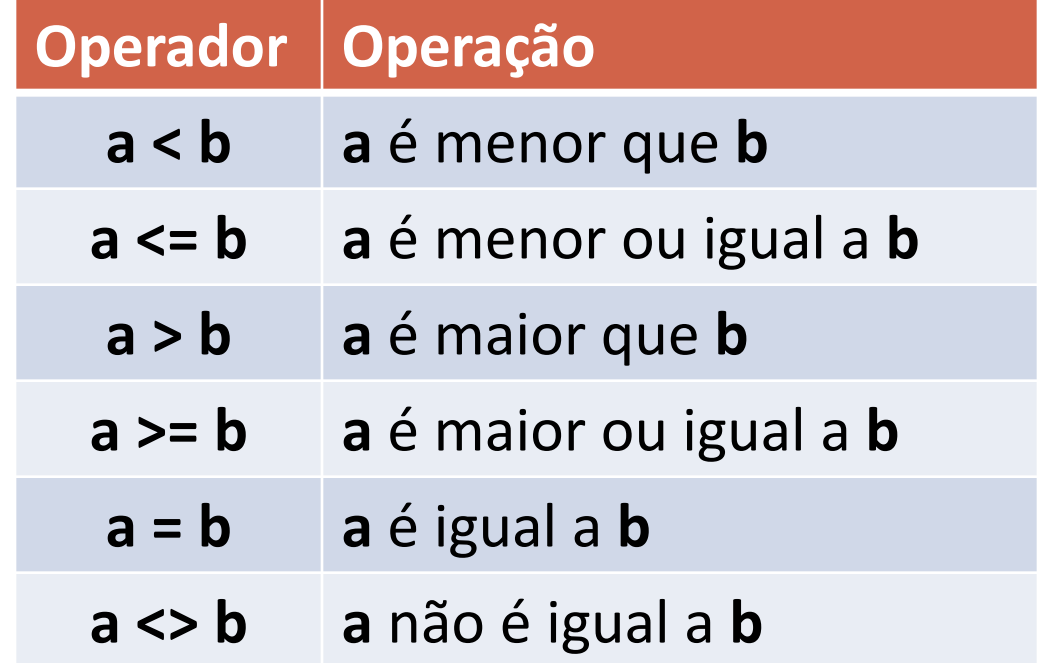

### Operadores Relacionais

- Exemplos:
	- cond1  $\leftarrow$  2 = 3 // (falso)
	- cond $2 \leftarrow 1.6 \leq 5.0$  // (verdadeiro)
	- cond3  $\leftarrow$  1 > 5 // (falso)
	- cond4  $\leftarrow$   $(1 + 2)$  < 5 // (verdadeiro)
	- cond5  $\leftarrow$  10 > = 3 // (verdadeiro)
	- cond6  $\leftarrow$  1  $\leftarrow$  4 // (verdadeiro)
	- cond7 ← "café" < "expresso" // (verdadeiro)
	- cond8  $\leftarrow$  "café" = "café" // (verdadeiro)
	- cond $9 \leftarrow$  "café" >= "mocha" // (falso)

### Operadores Lógicos

- **Dados de entrada**: tipo lógico
- **Resultado**: tipo lógico
- E (AND), OU (OR), NAO (NOT)

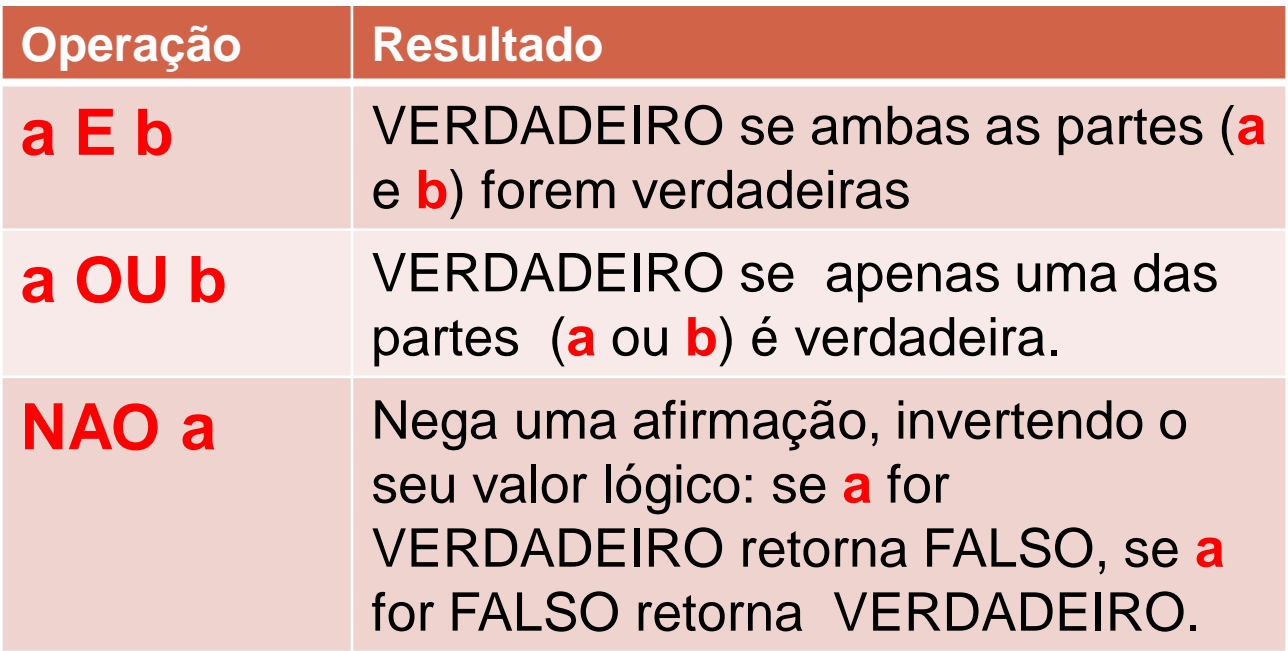

### Operadores Lógicos

- Exemplos:
	- cond1  $\leftarrow$  verdadeiro E falso // (falso)
	- cond2  $\leftarrow$  falso OU falso //(falso)
	- cond3  $\leftarrow$  NAO cond1 // (verdadeiro)
	- cond4  $\leftarrow$  (verdadeiro E falso) OU (5 > 3) // (verdadeiro)

### Tabela Verdade

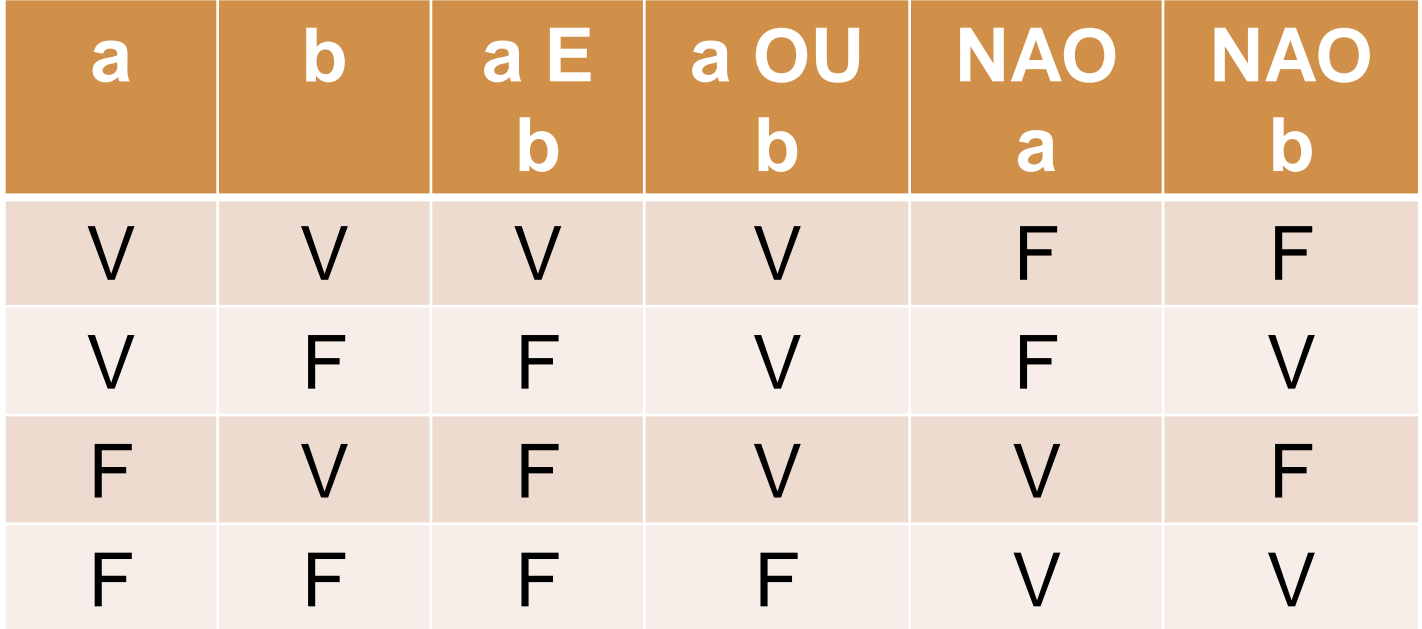

### Prioridade dos Operadores

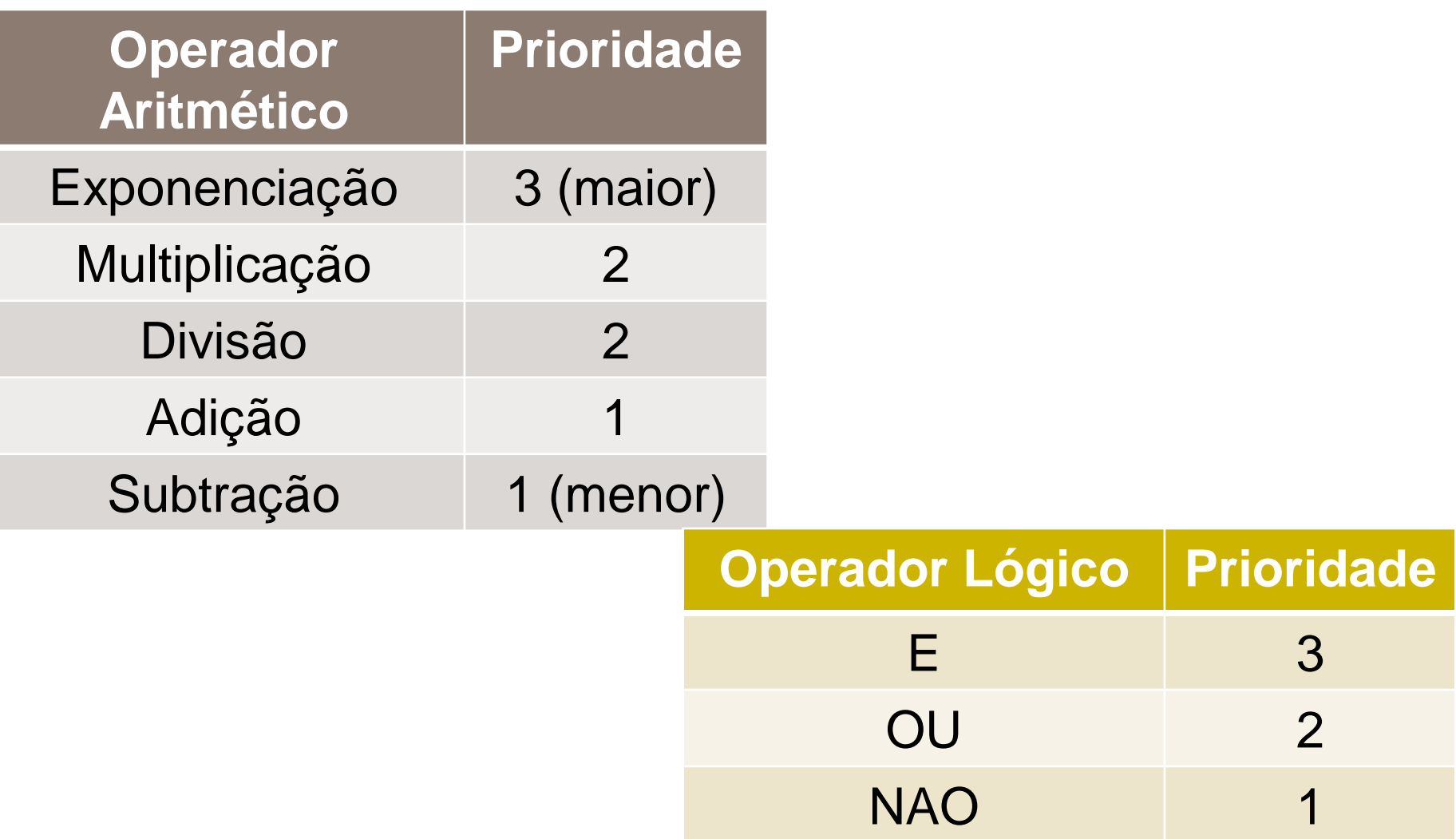

## Funções

- Podem ser pré-definidas da linguagem ou definidas pelo programador
- Exemplos:
	- **seno(angulo)**
	- **exp(x,y)**
	- **ler(var1,var2,...)**
	- **escrever(resul1,result2,...)**

### Funções Pré-definidas

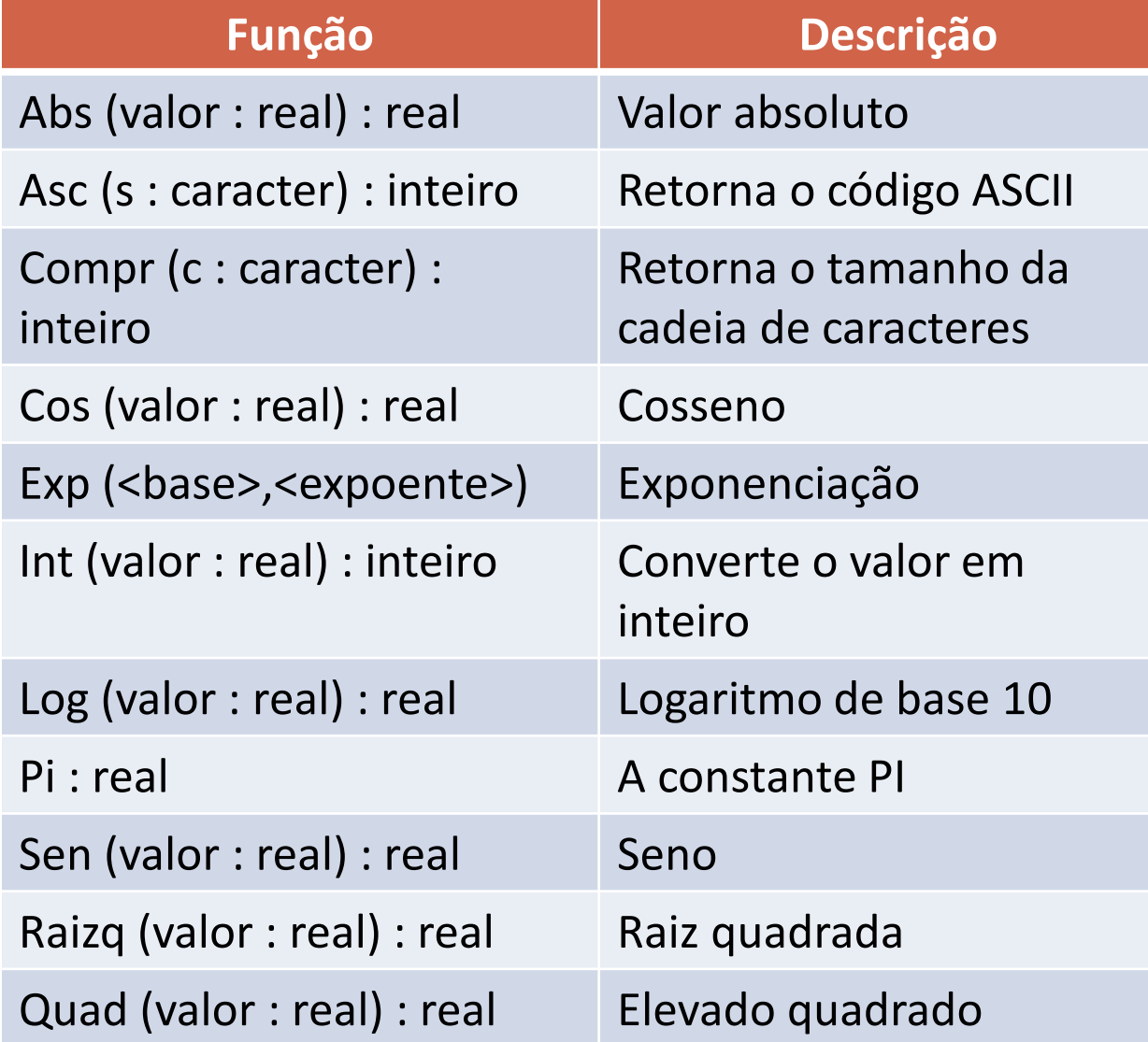

Pressionando (CTRL+J) o visualg mostra uma Lista de funções predefinidas

### **Comentários**

•Utilizados para descrever texto esclarecendo trechos do código

• **# (Python) ou** 

- **// (C++, Visualg) ou**
- **/\* (Java)**

## **COMANDOS**

### Forma Geral do Algoritmo

### Algoritmo <Nome do Algoritmo>

<declaração\_de\_variáveis>

#### **Início**

<lista\_de\_comandos> **Fim**

### Forma Geral

algoritmo "dobro"

// Seção de Declarações var num, dobro : inteiro

 $//$  comandos inicio escreval ("Digite o número:") leia (num) dobro  $\le$  - num  $*$  2 escreva ("O dobro é:", dobro) fimalgoritmo

### Iniciando em algoritmos...

- •De forma genérica, a construção de um algoritmo se resume às seguintes **etapas**:
	- **1. entendimento do problema**
	- **2. elaboração da solução algorítmica**
	- **3. codificação da solução em pseudocódigo ou linguagem de programação**
- •Geralmente a etapa 2 é a mais complexa

### Estruturas Sequenciais

- O fluxo de controle segue a mesma seqüência
- linear da nossa escrita, ou seja:
	- De cima para baixo;
	- Da esquerda para direita

![](_page_26_Figure_5.jpeg)

- Enunciado: Fazer um programa que leia dois valores reais, e calcule e exiba a média aritmética
- Uma boa prática seria decompor o problema em problemas menores!! "Dividir para conquistar"

#### • **Passo 1**

- Qual a fórmula da média?
- A média aritmética de dois valores é calculada como (a+b)/2

#### • **Passo 2**

• Os dados necessários serão os dois valores, que colocaremos em duas variáveis A e B do tipo real, e uma terceira variável, que chamaremos MEDIA, para armazenar a média aritmética calculada.

#### • **Passo 3**

- A entrada dos dados neste programa é simples e direta.
- Pedir ao usuário que digite os dois valores
- **Passo 4**
	- O processamento é o cálculo da média, usando a fórmula mencionada na etapa 1.
	- O resultado do cálculo será armazenado na variável MEDIA.

### Estruturas Sequenciais Exemplo

```
Algoritmo "Cálculo de Média Aritmética"
var
A, B, Media : REAL
inicio
      escreval ("Programa que calcula a média aritmética de dois valores.")
      escreval ("Digite um valor : ")
      leia (A)escreval ("Digite outro valor: ")
      leia (B)
      media \leftarrow (A+B)/2
      escreval ("A média dos dois valores é : ", Media)
fimalgoritmo
```
### Estrutura Condicional

- Execução seletiva ou condicional
	- **Depende da avaliação da condição**
- Permite a escolha de um grupo de ações (bloco), quando certas condições são (ou não são) satisfeitas.

![](_page_31_Figure_4.jpeg)

### Estrutura Condicional

## •**Simples**

### •**Composta**

### Estrutura Condicional Simples

![](_page_33_Figure_1.jpeg)

### Estrutura Condicional Simples

• Utilizada quando precisamos testar uma certa condição antes de executar uma ação

![](_page_34_Picture_2.jpeg)

```
Algoritmo "Media"
var
 // declaração de variáveis:
 N1, N2, NF, media : real
inicio
 // início do programa
  leia(N1,N2,NF)
 media ← (N1 + N2 + NF) / 3.0
  se (media ≥ 7.0) entao
      escreva("Aluno aprovado")
  fimse
```
**fimalgoritmo**

![](_page_36_Picture_0.jpeg)

• Crie um algoritmo que leia um valor e mostre esse valor caso ele seja maior que zero.

![](_page_37_Picture_0.jpeg)

• Crie um algoritmo que leia um valor e mostre esse valor caso ele seja maior que zero.

```
Algoritmo "MostraMaiorZero"
var
 // declaração de variáveis:
  num : inteiro
inicio
  // início do programa:
  leia(num)
  se (num > 0) entao
   escreva("numero maior que zero:", num)
  fimse
```

```
fimalgoritmo
```
### Estrutura Condicional Composta

• Utilizada em situações em que duas alternativas dependem da mesma condição, uma da condição verdadeira (então) e a outra da condição falsa (senão).

> **se <condição> entao <bloco de ações1> senão <bloco de ações2> fimse**

```
Algoritmo "Media2"
var
 // declaração de variáveis:
 N1, N2, NF, media : real
inicio
 // início do programa:
  leia(N1,N2,NF)
 media ← (N1 + N2 + NF) / 3.0
  se (media ≥ 5.0) entao
      escreva("Aluno aprovado")
  senão
      escreva("Aluno reprovado")
  fimse
```
**fimalgoritmo**

### Exercício

- Crie um algoritmo que leia dois números inteiros e calcule a diferença entre eles.
- A diferença é o maior número menos o menor

### Exercício

- Crie um algoritmo que leia dois números inteiros e calcule a diferença entre eles.
- A diferença é o maior número menos o menor

**Algoritmo "Dif2Numeros" var // declaração de variáveis: N1, N2, Dif : inteiro inicio // início do programa: leia(N1,N2) se N1 > N2 entao Dif ← N1 - N2 senao Dif ← N2 - N1 fimse escreva("a diferença é", Dif) fimalgoritmo**

### Estrutura Condicional Composta

```
Algoritmo Maior3Numeros
var
 N1, N2, N3 : real
inicio
  leia(N1,N2,N3)
  se N1 ≥ N2 e N1 ≥ N3 entao
   escreva(N1, "é o maior")
  senao 
   se N2 ≥ N1 e N2 ≥ N3 entao
      escrever(N2, "é o maior")
   senao
      escrever(N3, "é o maior")
   fimse
  fimse
fimalgoritmo
```
### Estruturas de Repetição

- Permitem que uma **sequência de comandos** seja executada **repetidamente**, até que determinada **condição de interrupção** seja satisfeita
- São também conhecidas como **laços** (loop) ou malhas
- Cada **repetição do bloco** de comandos é chamada **iteração**

### Estruturas de Repetição

- A repetição de comandos em um laço pode seguir um dos seguintes critérios:
	- Por Condição (**Verificação no Início**)
	- Por Condição (**Verificação no Fim**)
	- **Por Contagem**

### Verificação no Início

• Os comandos do bloco de ações são executados **enquanto** uma condição é atendida (**verdadeira**)

> **enquanto <condição> faca <ação 1> <ação 2> ... <ação n> fimenquanto**

### Verificação no Início Exemplo

• Dado o valor de N, calcular a soma dos números inteiros de 1 a N

> **... soma** ← **0 i** ← **1 enquanto (i ≤ N) faca soma** ← **soma + i i** ← **i + 1 fimenquanto escreval("a soma é:", soma)**

### Verificação no Fim

• Os comandos do bloco de ações são executados **até que** uma condição seja atendida (**verdadeira**)

![](_page_47_Figure_2.jpeg)

### Verificação no Fim Exemplo

• Dado o valor de N, calcular a soma dos números inteiros de 1 a N

```
...
soma ← 0
i ← 1
repita
  soma ← soma + i
  i ← i + 1
ate (i > N)
escreval("a soma é:", soma)
```
### Verificação no Fim x Verificação no Início

### Verificação no início Condição é verificada antes do conjunto de instruções

### Verificação no fim

O conjunto de instruções será executado pelo menos uma vez Condição é verificada depois do conjunto de instruções

### Repetição por Contagem

• Permite que comandos sejam repetidos um determinado número de vezes.

![](_page_50_Figure_2.jpeg)

### Repetição por contagem

- **início**: indica a **variável de controle** do laço (contador) e seu valor inicial.
- **fim**: define o valor final da variável de controle
- **incremento**: define como a variável de controle se altera **a cada repetição**

### Repetição por Contagem Exemplo

• Dado o valor de N, calcular a soma dos números inteiros de 1 a N

```
...
soma ← 0
para i de 1 ate N passo 1 
faca
  soma ← soma + i
fimpara
escreval("a soma é:", soma)
...
```
### Repetição por Contagem Exemplo

• Algoritmo que lê e escreve os números ímpares de 1 a 1000.

### **para i de 1 ate 1000 passo 2 faca escreval (i, " é ímpar") fimpara**

### **Exercícios**

- Faça um algoritmo que some os múltiplos de 5, de 0 até 100.
	- Faça um agoritmo usando repetição por verificação no início e outro algoritmo usando repetição no final.

### Agradecimento

• Slides adaptados a partir dos originais preparados pelo prof. Leandro Galvão ([galvao@dcc.ufam.edu.br\)](mailto:galvao@dcc.ufam.edu.br)